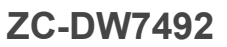

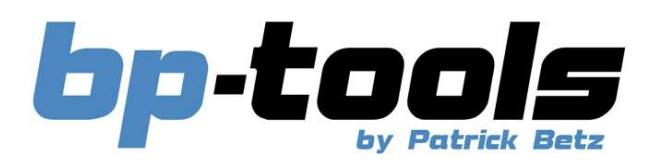

Patrick Betz Birnkammerweg 4 94436 Simbach

Deutschland Tel: 09954/7000845 Fax: 09954/7000846 Email: info@bp-tools.de Web: www.bp-tools.de

Vielen Dank das Sie sich für den Kauf einer Zero Clearance Einlage entschieden haben.

Die Einlage ersetzt das Original der Dewalt DW7492 und kann nur für 90 Grad Schnitte verwendet werden.

Bei Gehrungsschnitten bitte die original Einlage verwenden.

## Gelieferter Inhalt:

1x ZC-DW7492 Zero Clearance Clearance Einlage

## Benötigtes Werkzeug:

- Schlitzschraubendreher
- Inbusschlüssel 3mm

Einbauanleitung: (Bilder Symbolisch von einer Bosch GTS 10xc)

- 1. Die Maschine vor den Arbeiten vom Strom trennen
- 2. Die originale Einlage der Dewalt DW7492mit einem Schlitzschraubendreher entfernen.

3. Das Sägeblatt komplett nach unten fahren fahren.

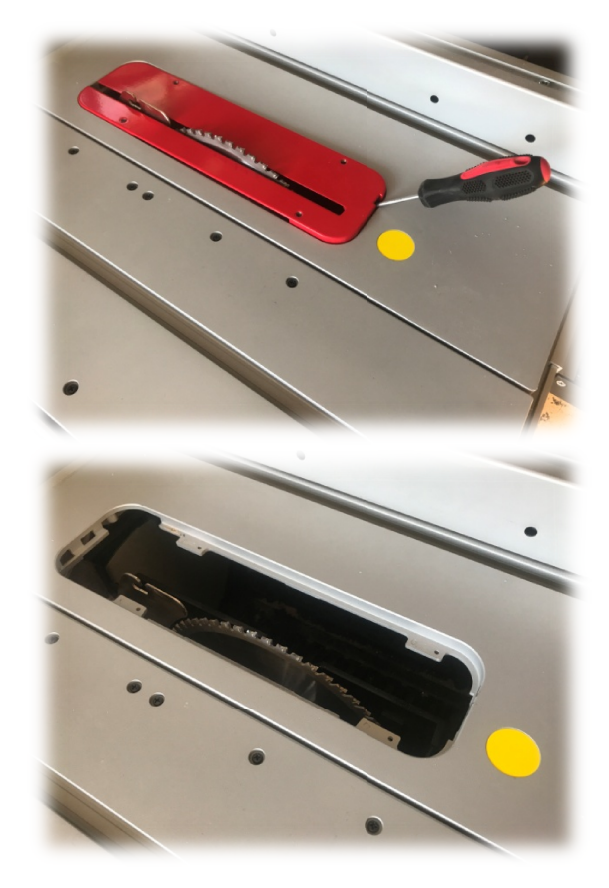

4. Die Kunststoff-Stellschraube so weit herausdrehen das die Zero Clearence Einlage in der Öffnung der Säge gut hält.

5. Dann die Zero Clearence Einlage einsetzen und Dann die Zero Clearence Einlage einsetzen un<br>mit Hilfe eines 3mm Inbusschlüssel und einem geraden Gegenstand, (hier ein Schlosserwinkel) auf Höhe einstellen.

Die Einlage kann dabei vorne etwas unter der Tischfläche bleiben und hinten leicht darüber. Das verhindert das sich Werkstücke daran einhängen können.

- 6. Dann beide Anschläge so über der Einlage platzieren das beim hochfahren des Sägeblattes die Einlage nicht versehentlich rausgedrückt werden kann und auch die Anschläge nicht beschädigt werden. üam beide Anschläge so über der Einlage<br>latzieren das beim hochfahren des Sägebla<br>ie Einlage nicht versehentlich rausgedrückt<br>verden kann und auch die Anschläge nicht<br>eschädigt werden.<br>Jann bei laufender Säge langsam das S
- 7. Dann bei laufender Säge langsam das Sägeblatt komplett hochfahren.

8. Nun können sie mit der Säge Arbeiten

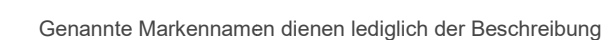

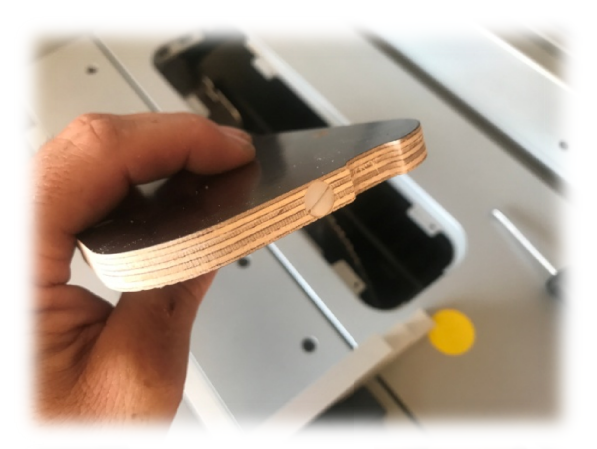

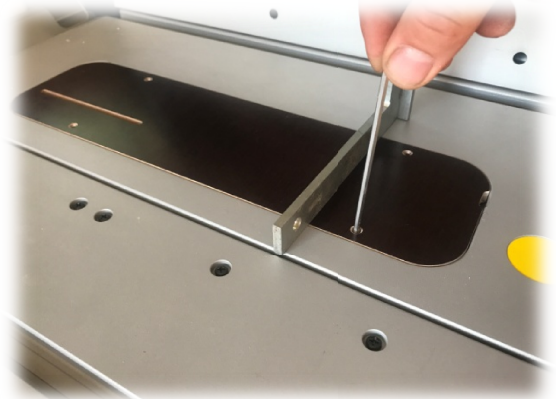

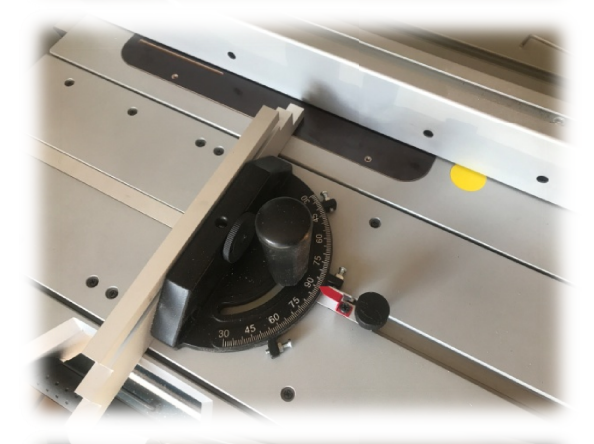

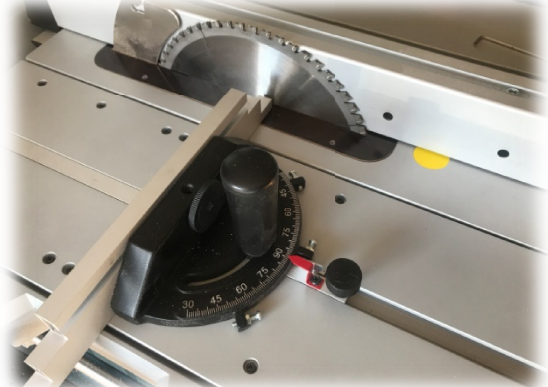